## **St John's Catholic School Computing Progression Map**

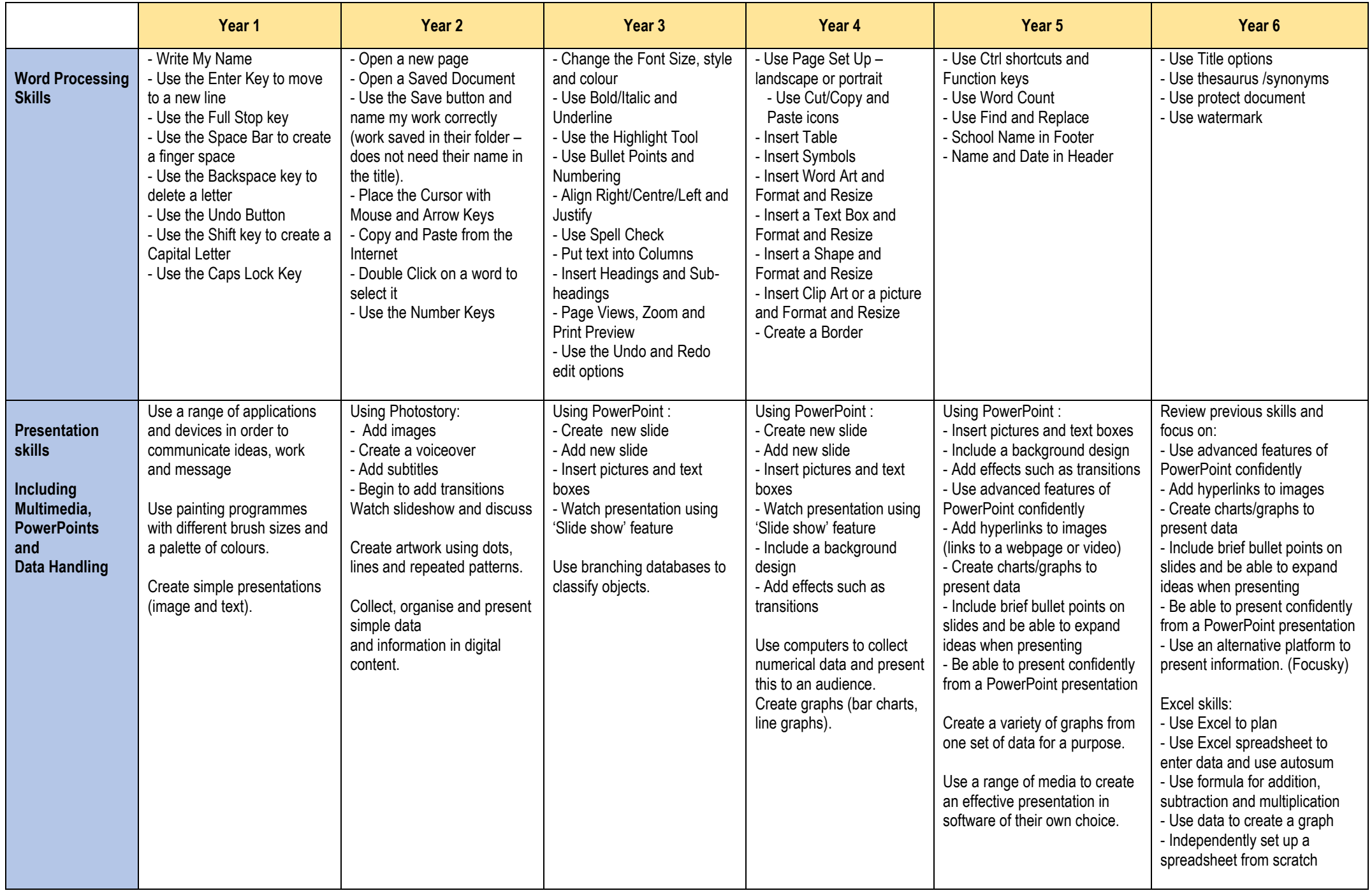

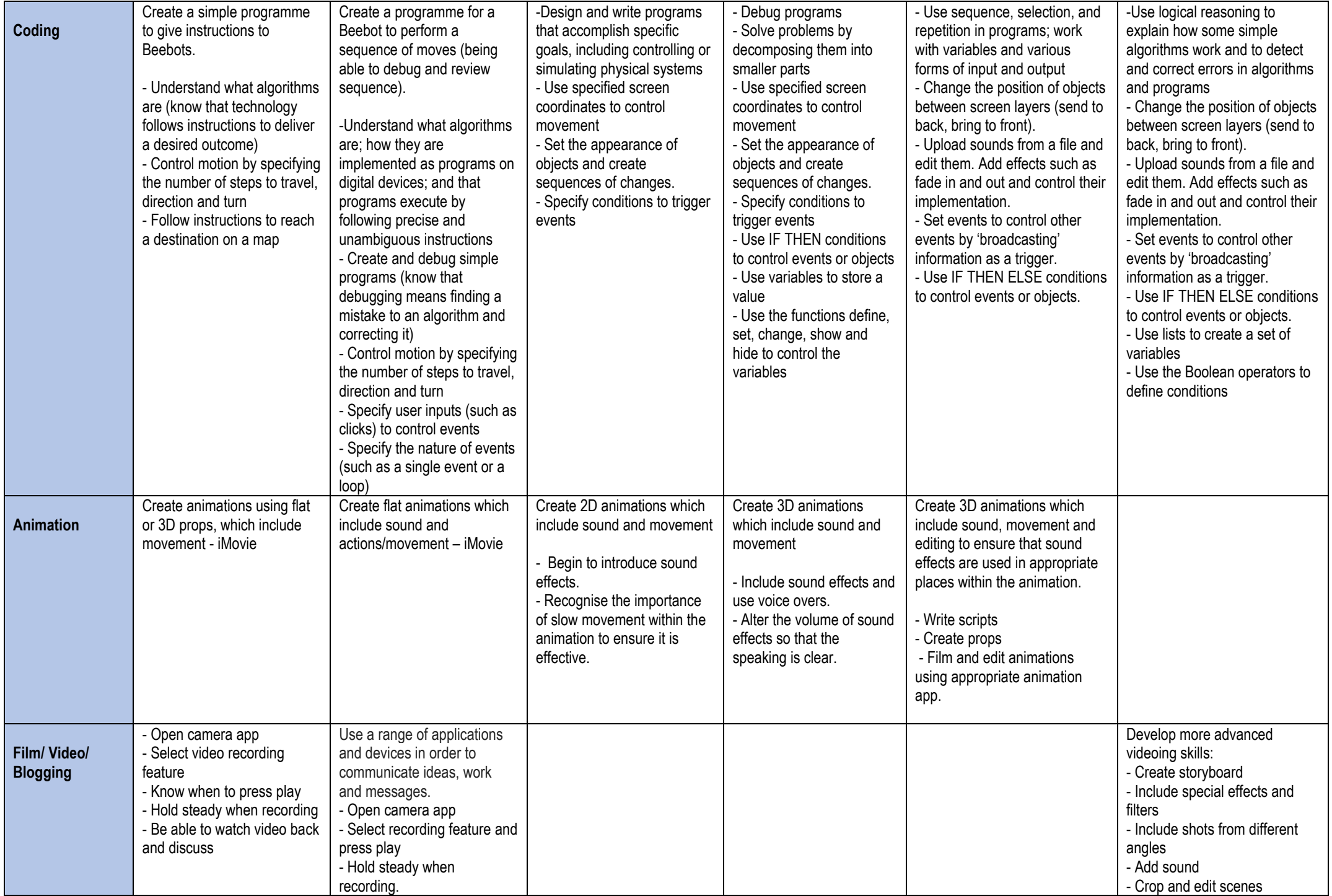

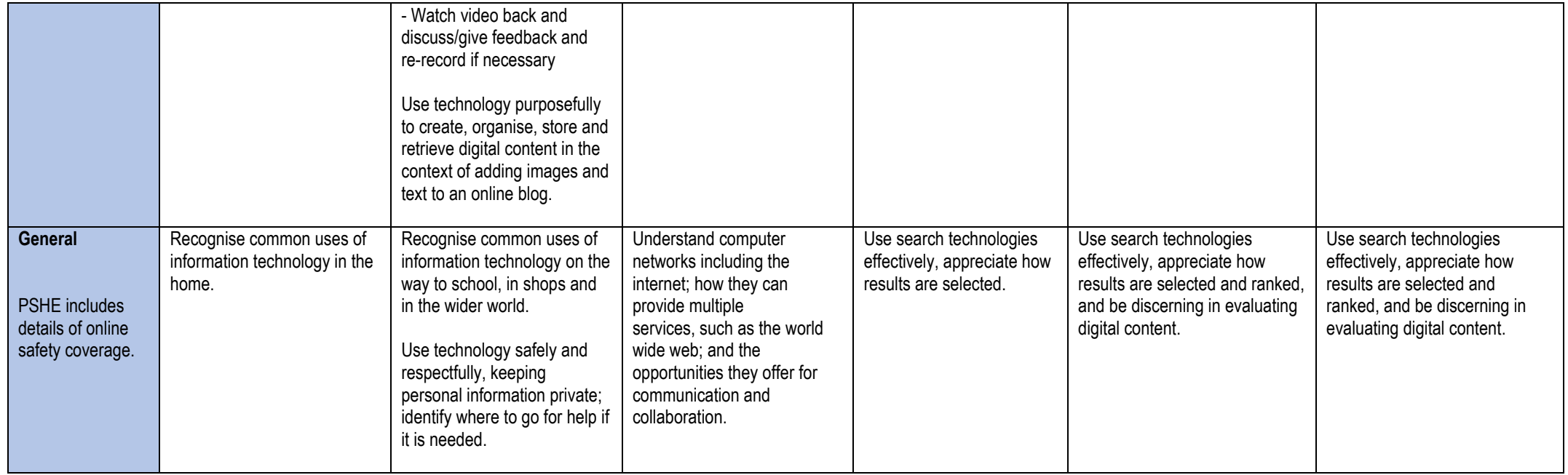